**WORD Initiation**

**Eligible** au CPF

**257€HT/J/pers\***

**La formation prépare à la certification Tosa Word détenue par Isograd, enregistrée le 14/12/2022 sous le numéro RS6199 au Répertoire Spécifique de France compétences**.

Initiation

## **Objectifs de la formation**

Etre capable d'utiliser les fonctionnalités de base du traitement de texte : créer un document simple, saisir du texte, le sélectionner, le mettre en forme, le copier/coller, utiliser les fonctions de mises en forme sur le texte entier, le paragraphe, la ligne, le mot. Etre capable d'effectuer des tableaux simples de les mettre en forme, de les sélectionner partiellement ou totalement. Etre capable d'utiliser les mises en forme sur document long. Imprimer.

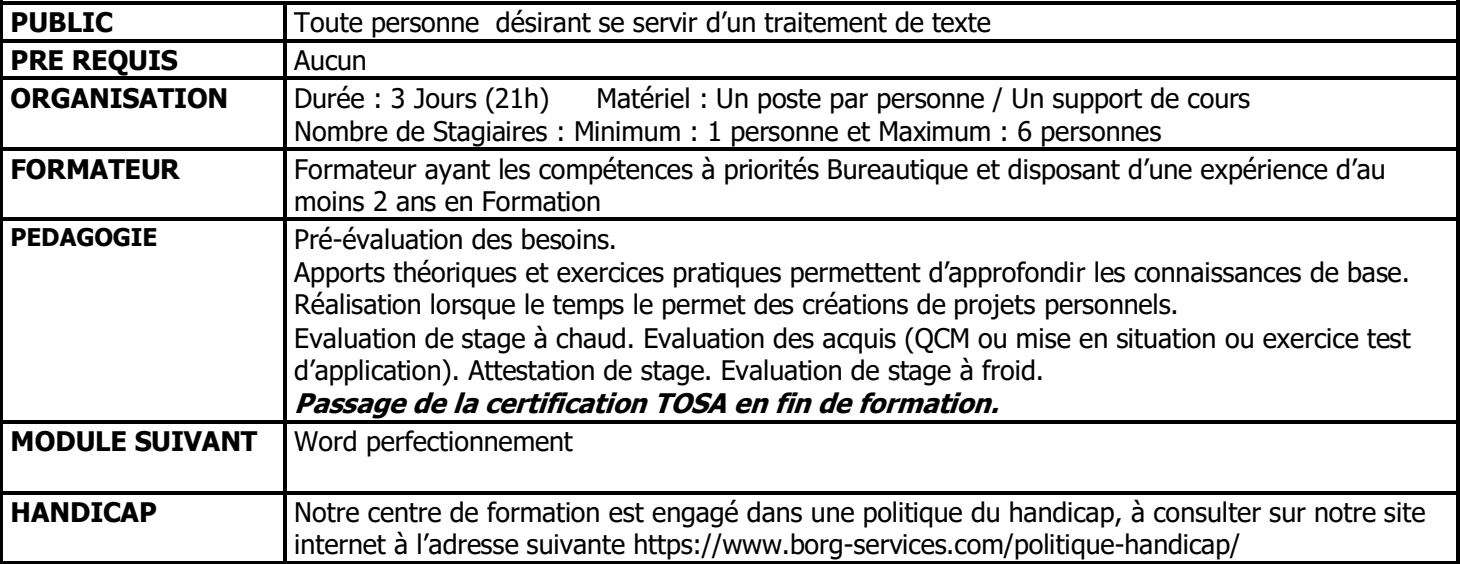

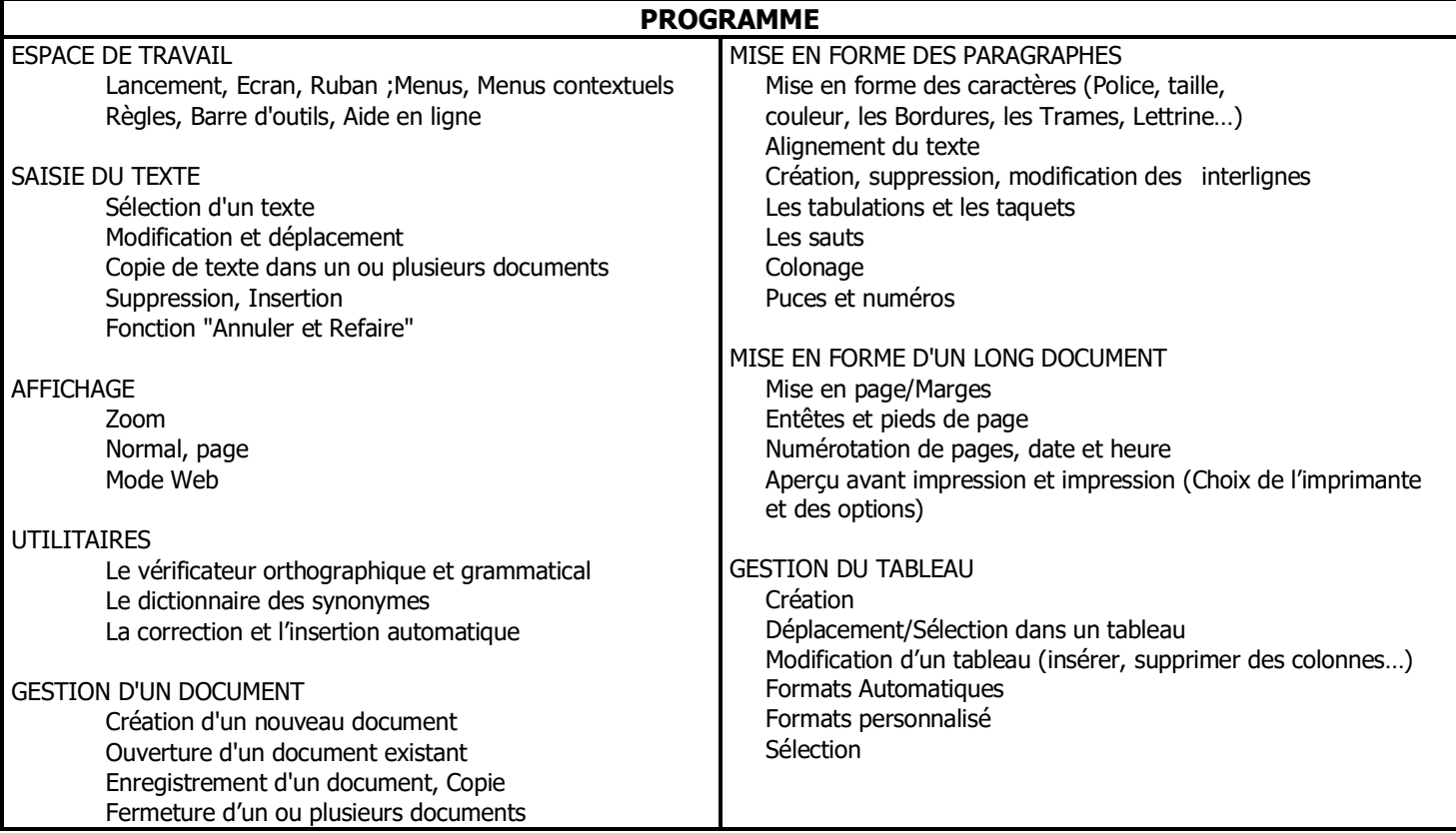

V2 -03/04/20 \*inter 3 personnes minimum

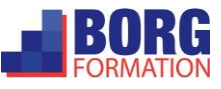